# II. Modules spécialisés libres – Années 2 et 3

Niveaux B3, B4, B5, et B6

*Nota bene* Avant de s'inscrire à un module libre, les étudiant-e-s doivent vérifier que leur emploi du temps le permet – notamment que les horaires desdits enseignements ne chevauchent pas d'autres cours, séminaires ou ateliers qu'ils-elles ont par ailleurs choisis ou auxquels ils sont astreints.

### Dessin – Figuration

Figurations 1 | Module libre spécialisé | LS 15.12 | 3 ECTS Figurations 2 | Module libre spécialisé | LS 16.12 | 3 ECTS Jean-Xavier Renaud

Ce cours permet de développer un travail de dessin sur la question du corps d'après un modèle vivant, de travailler sur la sensibilité du trait dans différentes situations en quittant toute forme d'académisme. Il permet d'expérimenter et d'acquérir des moyens plastiques et techniques, afin de trouver un langage autonome et personnel.

Où et quand – BH, salle R07 - Semestre d'automne ou de printemps, les vendredis matin.

### Dessin – Exploration 1

Dessin – exploration 1 | module libre spécialisé | LS 01.16 | 3 ECTS Pascal Berthoud

Le dessin est conçu dans ce cours comme une pratique indépendante et autonome. Le travail sera initié et développé à travers des exercices et des expérimentations faisant appel à la perception, l'observation, l'imagination, l'abstraction et la représentation, l'analyse, la collecte d'informations visuelles. Une réflexion par le dessin sur le tracé et l'énergie graphique, sur la définition d'une forme ou la construction d'une image, sur les moyens de connaissance et de reconnaissance du monde permettra d'expérimenter les multiples potentialités plastiques et conceptuelles du médium. L'exploration du potentiel anecdotique et narratif du dessin, l'expression de l'émotion, de l'expérience et du sentiment constitueront autant d'axes de recherche pour favoriser l'émergence d'une pensée graphique.

Où et quand – Salle, BH S02 Semestre d'automne ou de printemps, les vendredis matin.

# Dessin – Exploration 2

Dessin – exploration 2 | module libre spécialisé | LS 02.16 | 3 ECTS Pascal Berthoud

Le dessin semble indispensable aux nouvelles générations d'artistes. Il est envisagé dans ce cours comme un outil du regard incontournable, majeur, légitime, qu'il faudra expérimenter dans ses innombrables latitudes. Les différentes facettes du dessin contemporain seront abordées à partir de

modes exploratoires multiples et par la mise en place d'un processus d'investigation et d'expression personnel. Une attention particulière sera portée sur les potentialités transversales du dessin, en élargissant sa pratique à des supports et techniques variés. La réalisation d'images de grand format, la mise en place d'un travail artistique personnel par les moyens du dessin et le développement d'une pratique graphique autonome en la positionnant dans le contexte artistique actuel seront au centre de la recherche de l'étudiant.

Où et quand – BH S02 Semestre d'automne ou de printemps, les vendredis après-midi.

# Céramique – Bases

Céramique – Bases | module libre spécialisé | LS 09.18 | 3 ECTS Magdalena Gerber

Maximum 6 étudiant-e-s AV

Expérimenter la céramique — ses procédées de mise en forme et traitements de surface

Ce cours propose aux étudiant-e-s d'arts visuels et de design d'acquérir des connaissances de base concernant le processus de transformation de la céramique, afin de leur donner les outils nécessaires pour la réalisation d'un projet personnel. Les thématiques de mise en forme et de traitements de surface dans le domaine de la céramique, comme la construction en colombin et en plaque ainsi que l'estampage y seront abordés. De plus, les différentes possibilités de surfaçage ainsi que l'utilisation des fours afin d'atteindre une autonomie dans le développement du projet.

La dynamique de ce cours est basée sur l'alternance de théorie et de pratique, il offre la possibilité d'expérimenter de manière immédiate les techniques céramiques et permet ainsi d'acquérir de nouvelles compétences.

Où et quand – CERCCO | Bâtiment D (James-Fazy) Semestre d'automne, vendredi, 8h30 – 12h

# Céramique – Développement

Céramique – Développement | module libre spécialisé | LS 10.18 | 3 ECTS Magdalena Gerber

Maximum 6 étudiant-e-s AV

#### Développer et réaliser un projet personnel d'envergure en céramique

Le cours est basé sur un enseignement par projet personnel ou collectif. Il est destiné aux étudiant-e-s d'art visuels et de design qui ont déjà une pratique avancée dans les procédés de la céramique (avoir suivi le cours *Céramique – Bases*). L'étudiant-e est amené-e à travailler sur la problématique de la conversion du projet en une réalité matérielle. La dynamique de l'atelier est basée sur l'alternance entre la pratique, des introduction techniques et des discussions individuelles et/ou collectives. La céramique sera donc abordée dans ce cours non seulement en tant que matériau traditionnel, support ancestral, mais surtout du point de vue de ses développements les plus innovants. Les questions liées à la culture contemporaine de la céramique seront également traitées par des études de cas, de visites et de rencontres avec les artistes en résidence au CERCCO.

Où et quand – CERCCO | Bâtiment D (James-Fazy) Semestre de printemps, vendredi, 8h30 – 12h

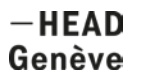

### Ecriture

Ecriture 1 | module libre spécialisé | LS 30.12 | 3 ECTS Ecriture 2 | module libre spécialisé | LS 31.12 | 3 ECTS Ecriture 3 | module libre spécialisé | LS 32.12 | 3 ECTS Ecriture 4 | module libre spécialisé | LS 33.12 | 3 ECTS Carla Demierre Maximum 18 étudiant-e-s

L'atelier Ecriture s'adresse à tou·te·s les étudiant·e·s qu'intéressent les arts du langage, le travail du texte, et plus largement, l'expérimentation de l'écriture comme processus artistique. Pour accompagner un chantier d'écriture personnel, sont articulées plusieurs situations de travail : des rendez-vous individuels et collectifs autour des textes de chacun·e, des moments de production en commun (l'atelier est aussi un espace de travail partagé ou chacun peut venir écrire, lire, discuter, expérimenter), un cycle de lectures à suivre au Centre d'art contemporain (*Mondes parlés*) et des rencontres régulières avec des auteurs·trices. Concrètement, nous étudions des œuvres (textuelles, audio …) et explorons ensemble un territoire élargi de la littérature pour comprendre ses pratiques comme ses modes de publications (poésie, performance, narration, théâtre, radio, livre d'artiste, micro édition, fanzine). La lecture, parce qu'elle est une part importante du travail d'écriture, est interrogée en tant que pratique et méthode critique. Nous interrogerons en particulier les questions de gestes et d'usages littéraire: copie, appropriation, détournement, collage et montage. Un accent est mis également sur la publication orale des textes (lecture à voix haute, performance, enregistrement).

Où et quand – BH salle 21

Semestre d'automne et/ou de printemps Mardi ou mercredi : rdvs collectif 9h-10h30 | Atelier ouvert ma 10h30-18h et me 10h30-12h / lectures mondes parlés 1 mardi par mois à 18h30 (selon le calendrier).

#### Impression – Gravure

Gravure 1 | module libre spécialisé | LS 36.11 | 3 ECTS Gravure 2 | module libre spécialisé | LS 35.11 | 3 ECTS Raynald Métraux **Maximum 16 étudiant-e-s** 

Le travail de cet atelier permet aux étudiants de découvrir et d'acquérir les techniques de base de la linogravure, de la gravure sur bois, de la gravure sur bois en couleur, de la taille-douce (pointe-sèche, eau-forte) et de la lithographie en suivant toutes les étapes de production. Les étudiants qui ont suivi le cours « Gravure 1 » ont la possibilité de développer, pendant un semestre, un projet personnel dans les techniques de la linogravure, du bois gravé ou de la gravure sur cuivre. Ils doivent présenter, au moment de leur inscription, un descriptif de leur projet selon un modèle qu'ils peuvent obtenir en écrivant à [raynald.metraux@hesge.ch.](mailto:raynald.metraux@hesge.ch)

Où et quand – ENC, salle 51 Semestre d'automne ou de printemps, les vendredis matin.

## Impression – Sérigraphie

Sérigraphie 1 | module libre spécialisé | LS 37.12 | 3 ECTS Sérigraphie 2 | module libre spécialisé | LS 38.12 | 3 ECTS Myriam Abourousse, Julien Favre Timotei Keller Maximum 14 étudiant-e-s

L'atelier permet aux étudiants d'expérimenter la sérigraphie en relation avec leur travail personnel ou pour la réalisation d'un projet déterminé. Le but est de leur fournir les connaissances de base de la technique, et de stimuler leur dynamique de création et de réflexion, tant au regard de la multiplicité des domaines d'application qu'offre la sérigraphie (notamment arts visuels, éditions, communication visuelle, signalétique), que grâce à ses spécificités: multiples, aplats, diversité des supports (papier, carton, plastique, textile, métal, verre etc.)

Où et quand – ENC, salle 52

Semestre d'automne ou de printemps, les vendredis matin ou après-midi.

# Typographie, PAO, édition

Typographie, PAO, édition 1 | module libre spécialisé | Automne | LS 40.08 | 3 ECTS Barbara Fedier, Clovis Duran, Alain Berset Assistante : Charlotte Schaer Maximum 14 étudiant-e-s

#### *Une idée\_un pli\_un livre*

Le cours de ce premier semestre permettra tout d'abord à l'étudiant de s'initier à différentes techniques de pliage et de reliure. L'étudiant pourra ainsi se confronter aux divers éléments qui constituent l'architecture du livre. Dans un second temps, il s'agira, à partir d'un projet personnel : textes, images, cahier de croquis, etc., de réaliser une publication. Ce travail permettra de multiplier les maquettes, les essais et les expérimentations. Les publications seront tirées au moyen de la PAO, du risograph ou de simple photocopieuse, mais aussi avec des modes d'impression manuel tel que la typographie plomb, le tampon, le pochoir et le chablon. En menant ce projet d'édition l'étudiant sera conduit à suivre toutes les étapes de la chaine graphique, de la mise en page à l'impression en passant par le brochage. Chaque matinée une discussion aura lieu autour de la présentation de livres d'artistes.

Où et quand – ENC, salle 41 Semestre d'automne, les vendredis matin.

# Cours de base typographie et mise en page

Typographie, PAO, édition 2 | module libre spécialisé | Automne | LS 41.08 | 3 ECTS

Barbara Fedier, Clovis Duran Assistante : Charlotte Schaer Maximum 10 étudiant-e-s

#### *Base typographie et mise en page*

Durant ce semestre les étudiants peuvent expérimenter à travers des exercices proposés l'impact visuel de la typographie et de la mise en page. Ils vont également réaliser un travail personnel lié ou non à leur travail artistique d'atelier. L'enseignement, les conseils et l'échange de réflexions autour de ce projet permettront d'en préciser les formes et les contenus et de développer les multiples détails qui conduisent à sa production, comme l'intégration du texte et de l'image, le choix des supports, du façonnage et de l'impression. Logiciels utilisés : InDesign, Photoshop, Illustrator, Linotype Fontexplorer X

Où et quand – ENC, salle 41 Semestre d'automne, les vendredis après-midi.

# Micro-édition

Micro-édition 1 | module libre spécialisé | printemps | LS 45.08 | 6 ECTS Micro-édition 2 | module libre spécialisé | printemps | LS 46.08 | 6 ECTS Barbara Fedier, Clovis Duran, Alain Berset Assistante : Charlotte Schaer

Cet enseignement est destiné aux étudiant-e-s ayant un projet d'édition. Au moyen de la PAO, et de diverses techniques d'impression numériques ou plus anciennes, ils-elles travailleront autour de l'interaction forme / contenu et réaliseront une publication sur support papier. Le module libre de micro-édition propose de réfléchir à ce qu'un texte / livre peut nous montrer avant d'en faire la lecture. L'observation d'une multitude d'ouvrages nous permettra de nous arrêter et découvrir tous les éléments qui constituent l'architecture d'un livre. Nous aborderons d'un point de vue théorique et pratique les diverses étapes de la conception à la fabrication d'une publication : car un livre est beaucoup plus qu'un simple «sac à mots»!

Où et quand – ENC, salle 41 Semestre de printemps, les vendredis toute la journée.

# Photographie - Extérieur

Photographie 1 | module libre spécialisé | automne | LS 80.12 | 3 ECTS Aurélie Pétrel

Maximum 12 étudiant-e-s

#### *Extérieurs - lumières naturelles et fondamentaux*

L'assimilation des fondamentaux (couple V/D, profondeur de champ, optique, cadrage etc.) est l'objectif principal du cours. Chaque séance mêle apprentissage des techniques, pratiques et cultures de l´image photographique. Une série d'exercices dirigés et un travail d'expérimentation seront proposés aux étudiant-e-s. À chaque séance, l'étudiant-e sera amené-e à faire des prises de vue en extérieur pour nous permettre de les traiter et de les analyser en groupe de travail. L'étudiant-e apprendra une méthodologie de travail, de la préparation à l'archivage d'une séance de prises de vue, en passant par le développement. À l'issue du semestre, l'étudiant-e sera en capacité de choisir l'équipement et les techniques appropriées pour la préparation, réalisation et le traitement d'une séance de prises de vue en extérieur et lumière naturelle.

Où et quand – ENC, ER06 Semestre d'automne, les vendredis matin (9h-12h30)

# Photographie - Studio

Photographie - Studio | module libre spécialisé | LS 81.12 | 3 ECTS Aurélie Pétrel

Maximum 10 étudiant-e-s

L'atelier propose un enseignement des pratiques et des techniques photographiques liées aux éclairages de studio. A travers l'expérimentation de différents processus photographiques et l'étude de cas concrets, l'étudiant-e sera amené-e à penser et à réaliser une série de prises de vue articulées. Le cours portera une attention particulière aux intensions développées ainsi qu'aux techniques spécifiques de prises de vue, mises en lumière, compositions, destinations et post-production.

Où et quand – ENC, studio 1, salle ER06 Semestre d'automne, les vendredis après-midi (13h30-17h).

# Pratiques Photographiques

Pratiques Photographiques | module libre spécialisé | LS 82.13 | 3 ECTS Aurélie Pétrel

L'atelier de photographie propose un enseignement des pratiques photographiques jusqu'à la finalisation d'une proposition. A travers l'expérimentation de différents processus photographiques contemporains, l'étudiant-e-s aura la possibilité d'envisager la multiplicité des problématiques liées au médium, d'acquérir et approfondir des compétences techniques spécifiques (les différentes typologies de prises de vue en extérieur, en studio, en argentique ou en numérique, la post-production, les tirages et les questions d'accrochage). Pendant le semestre, il s'agira en première partie de tisser les différents temps de cours, de prises de vue et de présentation des phases de recherches jusqu'au rendu stabilisé en fin de semestre. En seconde partie seront abordées les questions liées à la matérialité de l'image et à l'accrochage.

Où et quand – ENC, studio 1, salle ER06 Semestre de printemps, les vendredis toute la journée (9h30-17h00)

# Vidéo - Cours de base

Vidéo | module libre spécialisé | LS 55.08 | 3 ECTS Claude Piguet Assistante: Maëlle Gross

Ce module permet à chaque étudiant-e de pouvoir maîtriser une chaîne de production vidéo : notions théoriques, prises de vues et tournage, postproduction (comprenant le montage des images tournées, le son, les effets, les transitions, les titrages, etc) ainsi que la diffusion sur différents supports tels que le Blu-ray ou différents formats numériques.

*Prérequis / Cours de base Vidéo*: Les travaux de postproduction s'appuyant en grande partie sur des logiciels spécialisés (Premiere CC, After Effect CC), une bonne connaissance de l'environnement Mac est nécessaire.

Où et quand – GD, salle 33 Semestre d'automne ou de printemps, les vendredis matins.

# Vidéo - Laboratoire

Laboratoire vidéo | module libre spécialisé | LS 57.08 | 3 ECTS

Claude Piguet et Swann Thommen Assistante : Maëlle Gross

Dans le cadre de ce laboratoire, il est demandé aux étudiant-e-s de développer un projet personnel d'expérimentation et d'approfondissement lié à la vidéo ainsi qu'une participation à des cours techniques pratiques avancés, notamment en lien avec la haute définition.

*Prérequis / Cours avancés, laboratoire Vidéo* : Une connaissance des logiciels Premiere CC et After Effect CC est souhaitée.

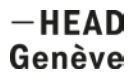

Où et quand – GD, salle 33 Semestre d'automne ou de printemps, les vendredis après-midi.

# Son - Cours de base

Son | module libre spécialisé | LS 56.08 | 3 ECTS

Swann Thommen Assistante : Maëlle Gross

Ce module doit permettre à chaque étudiant-e de se familiariser avec les techniques de production sonore. Théorie, prise de son, composition avec les logiciels Protools et Abelton Live, Midi et diffusion seront abordés sous la forme d'exercices pratiques permettant à chacun d'expérimenter et de produire de courtes pièces sonores.

Prérequis / Cours de base Son : Les travaux de postproduction s'appuyant en grande partie sur des logiciels spécialisés (Vidéo : Final Cut Pro, DVD Studio Pro / Son : Protools, Ableton Live), une bonne connaissance de l'environnement Mac est nécessaire.

Où et quand – GD, salle 16 Semestre d'automne ou de printemps, les vendredis matins.

## Son - Laboratoire

Laboratoire son | module libre spécialisé | LS 58.08 | 3 ECTS Swann Thommen Assistante : Maëlle Gross

Dans ce module il s'agit de développer un projet d'expérimentation et d'approfondissement lié au domaine sonore. Cet enseignement permet d'acquérir des connaissances sur les possibilités de multidiffusion, des traitements sonores et des techniques d'enregistrements stéréophoniques. Ce cours technique est principalement donné sur le logiciel Ableton live et Protools.

Où et quand – GD, salle 16 Semestre d'automne ou de printemps, les vendredis après-midi.

# Interactivité - programmation

Laboratoire son – module libre spécialisé | LS 59.17 | 3 ECTS Daniel Zea Assistante : Maëlle Gross

Ce cours propose d'acquérir les bases permettant de programmer des plateformes interactives mêlant son et image (vidéo, image générative, 3D). La construction de systèmes interactifs permettant de connecter le monde physique et celui des ordinateurs est aussi abordée (capteurs, moteurs, microcontrôleurs, etc.) Les cours sont principalement donnés sur les logiciels MaxMSP et Arduino.

Où et quand – GD, salle 16 Semestre d'automne ou de printemps, les vendredis après-midi.

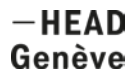

### Virtuelle réalité

Virtuelle réalité – module libre spécialisé | LS 15.20 | 3 ECTS Simon Senn

Ce cours propose une prise en main de différends logiciels 3D. L'expérimentation de plusieurs méthodes de modélisation et de reconstruction de volume (scan 3D et photogrammétrie) servira de base pour développer des systèmes interactifs en réalité virtuelle et en réalité mixte. Le cours abordera principalement le sujet de la représentation digitale et tridimensionnel de personnes existantes. De la création de ces "répliques digitales" à leurs diverses utilisations possibles (animation, virtual embodiment, deepfake, hologrammes…) les questions éthiques et juridiques qu'elles soulèvent seront aussi abordées. Les principaux logiciels utilisés seront Agisoft Photoscan, Maya et Unity.

Où et quand – GD, salle 33b Semestre d'automne, les vendredis matin

## Cinéma d'animation - Animation image par image

Animation image par image 1 | module libre spécialisé | automne | LS 50.07 | 3 ECTS Animation image par image 2 | module libre spécialisé | automne | LS 51.07 | 3 ECTS Olivier Riechsteiner

Au semestre d'automne, l'atelier propose deux modules intitulés "Animation image par image 1 et 2". Le premier a pour but une initiation au mouvement animé image par image à travers la pratique du dessin animé, du papier découpé et de l'animation de volume. Il comporte de la théorie, des exercices pratiques et des projections de films. Le deuxième module implique d'avoir suivi le module 1 ou d'avoir une expérience dans l'animation et permet de développer un projet personnel.

Où et quand – GD, salles 34 Semestre d'automne, les vendredis matin ou après-midi.

### Cinéma d'animation - Animation informatique

Animation informatique 1 | module libre spécialisé | printemps | LS 52.07 | 3 ECTS Animation informatique 2 | module libre spécialisé | printemps | LS 53.07 | 3 ECTS Olivier Riechsteiner

Au semestre de printemps, l'atelier propose deux modules intitulés "Animation informatique 1 et 2". Le premier est une initiation aux possibilités qu'offre l'animation informatique à travers l'utilisation des applications "After Effects" pour le compositing, "Flash" pour internet et l'interactivité et "Blender" pour l'animation 3D. Il comporte de la théorie, des exercices pratiques et des projections de films. Le deuxième module implique d'avoir suivi le module 1 ou d'avoir une expérience dans l'animation et permet de développer un projet personnel.

Où et quand – GD, salle 34 Semestre de printemps, les vendredis matin ou après-midi.

## Objet construit – bases

Objet construit – bases 1 | module libre spécialisé | LS 75.11 | 3 ECTS Objet construit – bases 2 | module libre spécialisé | LS 76.11 | 3 ECTS Luc Mattenberger Assistants techniques : Alexandre Simian (bois) et Xavier Plantevin (métal)

Les modules *Objet construit* se focalisent sur les domaines ouverts de la sculpture et encouragent la recherche et la découverte de techniques variées par la pratique. Les modules Objet construit bases 1 et 2 invitent les participants à développer un projet à partir d'une problématique personnelle et à le réaliser en volume. Ce module offre la possibilité à chaque étudiant de découvrir par la pratique de nouvelles techniques, matériaux, et préciser une méthode de travail au cas par cas.

Où et quand – JF, salles R3 (bois) et R19 (métal) Semestre d'automne ou de printemps, les vendredis matin ou après-midi.

## Objet construit – développement

Objet construit – développement 1 | module libre spécialisé | LS 77.07 | 3 ECTS Objet construit – développement 2 | module libre spécialisé | LS 78.07 | 3 ECTS Luc Mattenberger Assistants techniques : Alexandre Simian (bois) et Xavier Plantevin (métal)

Le module Objet construit- développement 1 et 2 invite les étudiants à développer un projet à partir d'une problématique personnelle et à le réaliser en volume. En parallèle, un cadre de recherche est proposé autour de questions diverses, choisies et discutées par le groupe.

Où et quand – JF, salles R3 (bois) et R19 (métal) Semestre d'automne ou de printemps, les vendredis matin ou après-midi.

### BIP – Bureau d'interventions publiques

BIP séminaire – module libre spécialisé et théorique | LS 67.15 et LT 67.15 | 6 ECTS BIP mandat 1 – module libre spécialisé | LS 68.15 | 3 ECTS BIP mandat 2 – module libre spécialisé | LS 69.15 | 3 ECTS BIP mandat 3 – module libre spécialisé | LS 70.15 | 3 ECTS BIP mandat 4 – module libre spécialisé | LS 71.15 | 3 ECTS Claude-Hubert Tatot et Christian Robert-Tissot Assistant : Mathias Pfund

*Réaliser des projets dans l'espace public, répondre à la commande : de l'idée au projet*

Le module bloc Bureau des interventions publiques propose pendant un semestre aux étudiants de Bachelor année 2 et 3, et de Master toutes options et orientations confondues de se confronter et se familiariser aux questions de la commande publique et de l'art dans l'espace public. En répondant à des commandes dans l'espace public et en participant à des concours pour la réalisation de projets pérennes ou éphémères, les étudiants sont impliqués dans des projets professionnels à l'échelle 1:1.

BIP articule séminaire théorique et pratique : exemples historiques, textes théoriques, visites de lieux, rencontres avec des artistes et des acteurs de la culture rompus à l'exercice de l'œuvre in situ ouvrent la réflexion et donnent des perspectives.

Au niveau des méthodes mises en œuvre, partage de compétences et d'expériences, accompagnement artistique et pratique aident à mener concrètement à bien un projet, de son élaboration à sa présentation en jury, de sa réalisation à la préparation de sa réception par le public. Encadrés par l'équipe, les étudiants font durant un semestre l'expérience qui consiste à comprendre les enjeux d'une commande à répondre par une proposition réalisable, à élaborer les outils qui permettent aux commanditaires d'évaluer l'intérêt du projet et à le présenter face à un jury. Ces conditions de commandes publiques ou privées permettent de s'exercer à l'élaboration de projet tout en dépassant le simple exercice et en ayant l'opportunité de réaliser une intervention.

Où et quand – BH, salle R09

Semestre d'automne, les lundis et vendredis, horaires selon programme.

Semestre de printemps, deux semaines de tous les possibles et rendez-vous certainslundis ou vendredis.